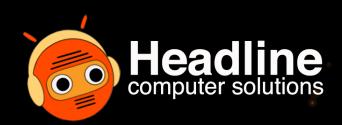

PREVENT PHISHING WITHIN MICROSOFT TEAMS:

5 CHANGES TO MAKE TODAY

Microsoft has detailed a new phishing campaign in which corporate employees are targeted via Microsoft Teams. Below are 5 ways that you can instantly make your communication more secure.

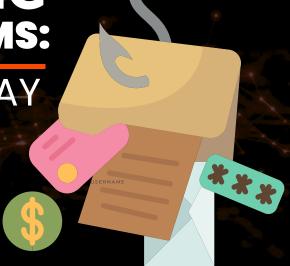

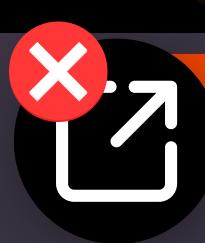

### **Limit External Communication** on Microsoft Teams

This entails designating trusted Microsoft 365 organizations to identify permitted external domains for chat and choosing optimal access configurations specific to your organization.

# **Limit Device Types That Can Connect In Organization**

Only permit **recognized devices** that comply with Microsoft's suggested security guidelines. For users accessing from unmanaged devices, make sure to apply conditional access within Microsoft Defender.

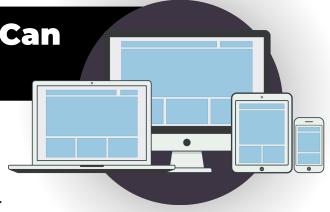

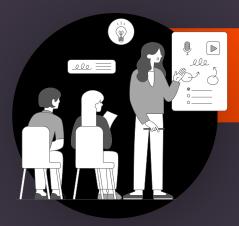

#### **Building Awareness Among Current Users**

Provide employees with **up-to-date training** on social engineering and credential phishing techniques through Teams. Teach users to check for "External" tags in messages.

## **Secure Link Scanning to Minimize Vulnerability**

Set up Microsoft Defender for Office 365 to verify links on click. This measure complements the standard anti-spam and malware safeguards present for incoming messages.

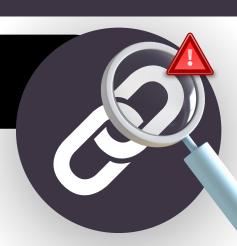

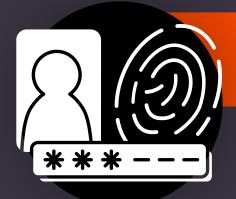

## **Acess Management for Users** Within Your Organization

Practice the principle of least privilege, and avoid the use of domain-wide, administrator-level service accounts. Start deploying phishing-resistant authentication for users.

NEED HELP IMPLEMENTING? REACH OUT TODAY!